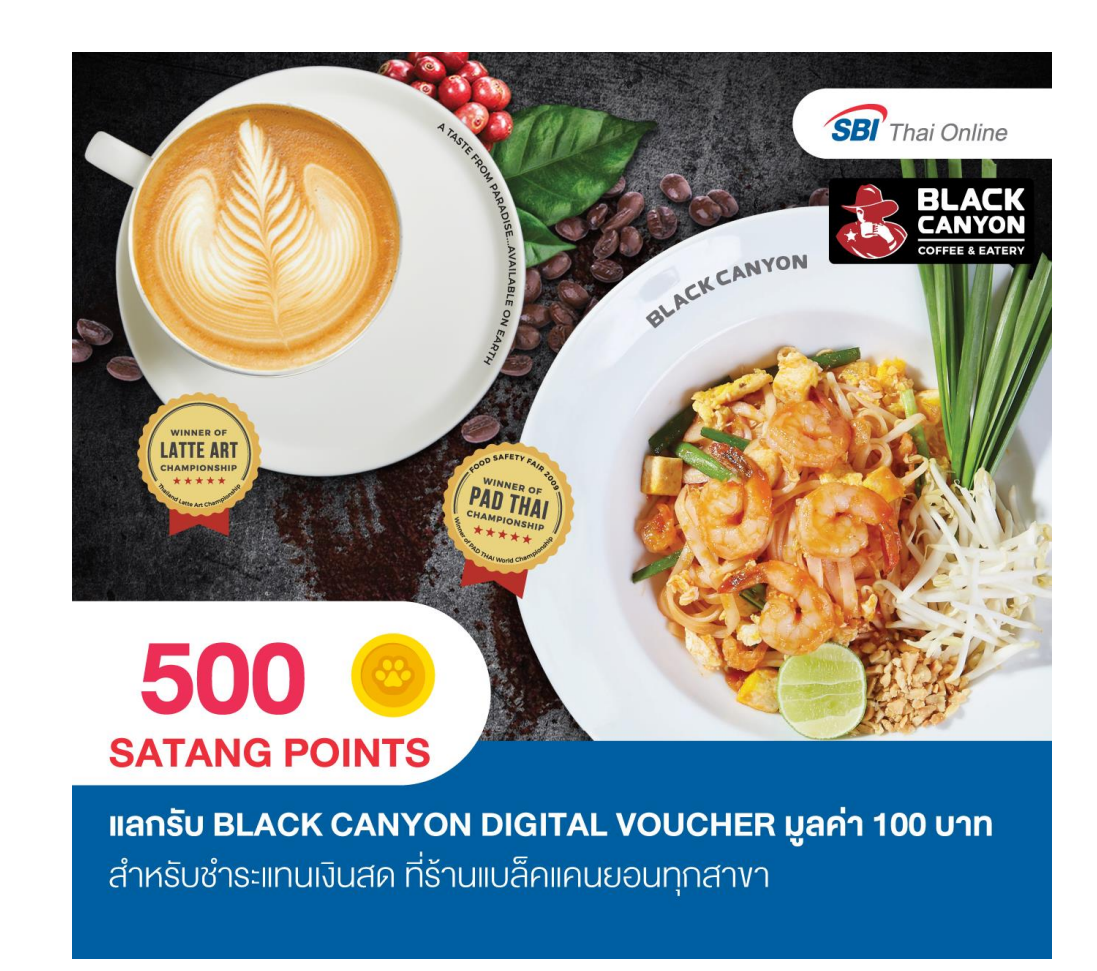

## **BLACK CANYON JOURNEY**

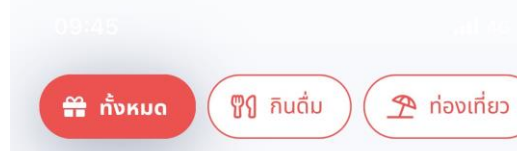

 $\overline{1}$ 

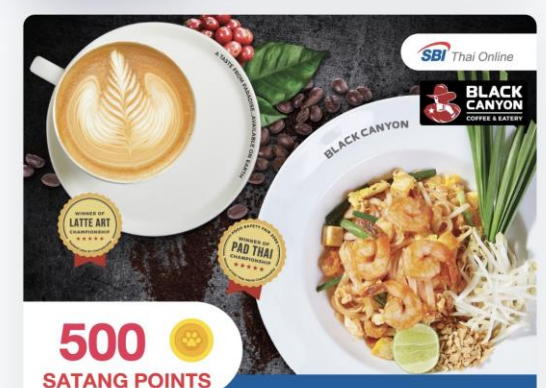

**IIANŠU BLACK CANYON DIGITAL VOUCHER UARD 100 UND** สำหรับชำระแทนเงินสด ที่ร้านแบล็คแคนยอนทุกสาขา

## **Black Canyon**

## สิทธิพิเศษเฉพาะลูกค้า SBITO แลกรับ Black Ca...

<sup>□</sup> 01 w.a. 2566 - 31 w.a. 2566

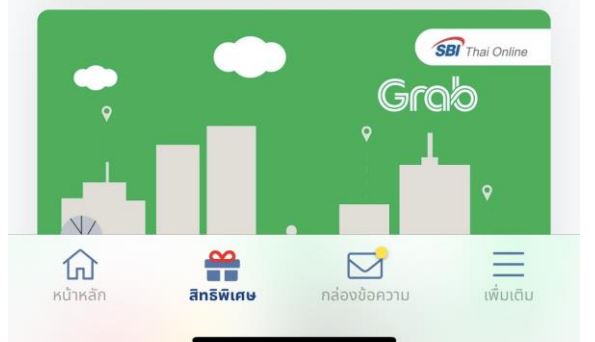

1.เมนูสิทธิพิเศษ กดเมนูสิทธิพิเศษ

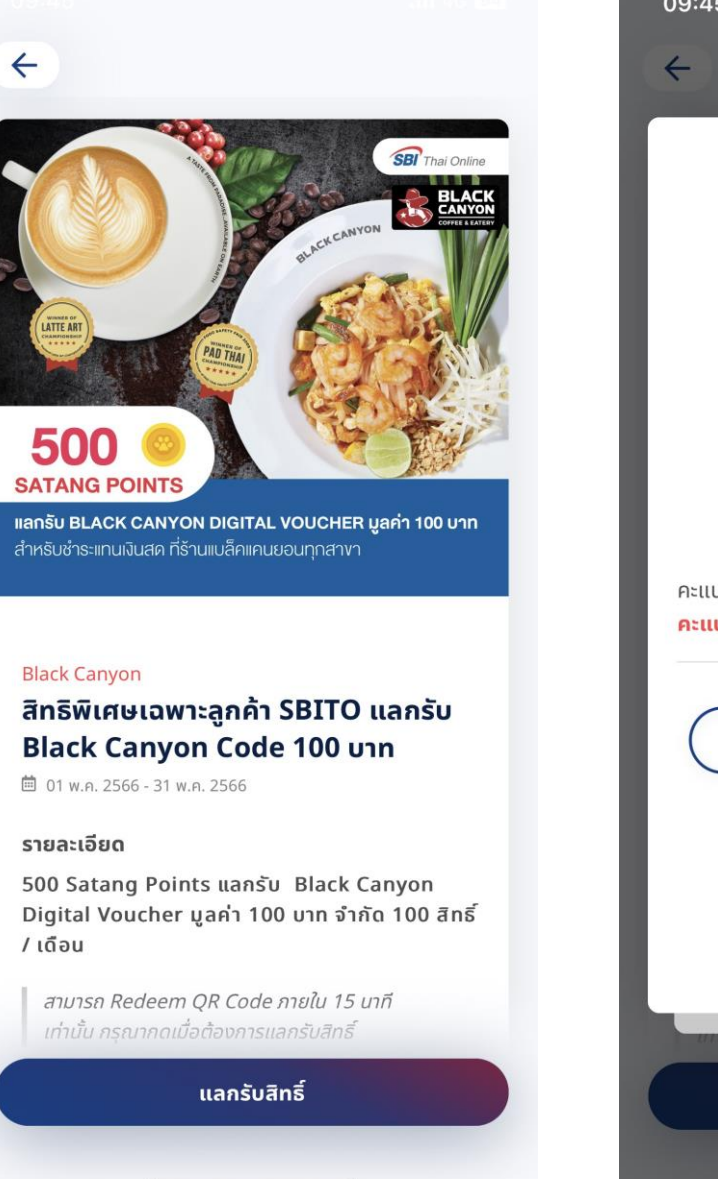

2. แลกรับสิทธิ์ กดแลกรับสิทธิ์ โดยสามารถกดได้ เมื่อ ื่ สิทธิพิเสษยังสามารถแลกรับสิทธิ์ใด้

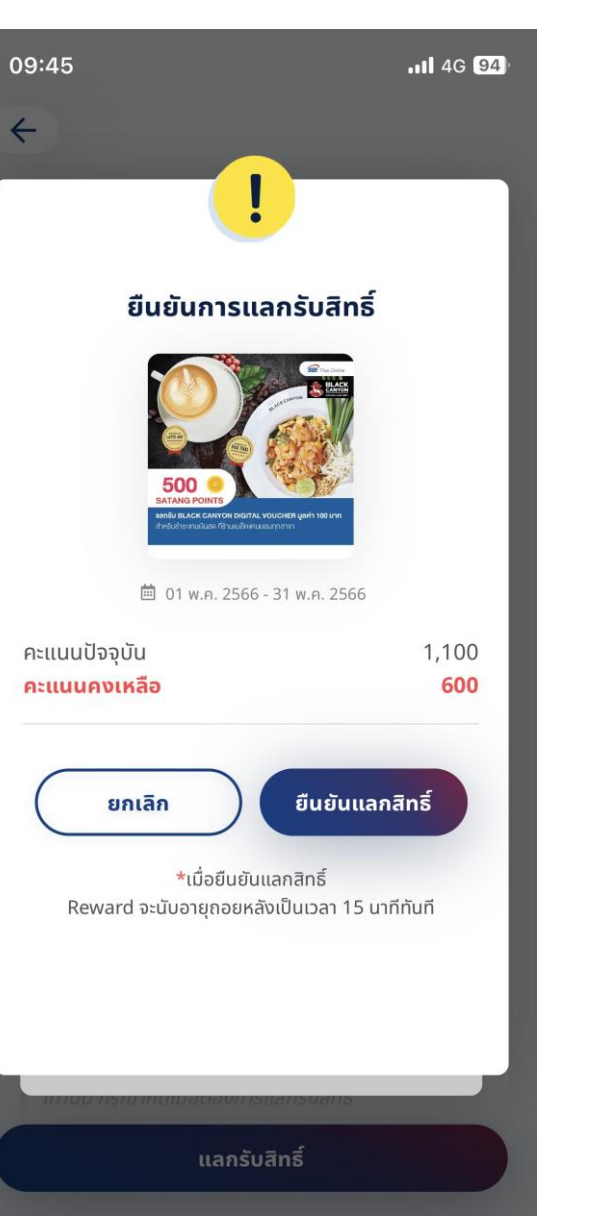

## 3.ยืนยันการแลกรับสิทธิ์

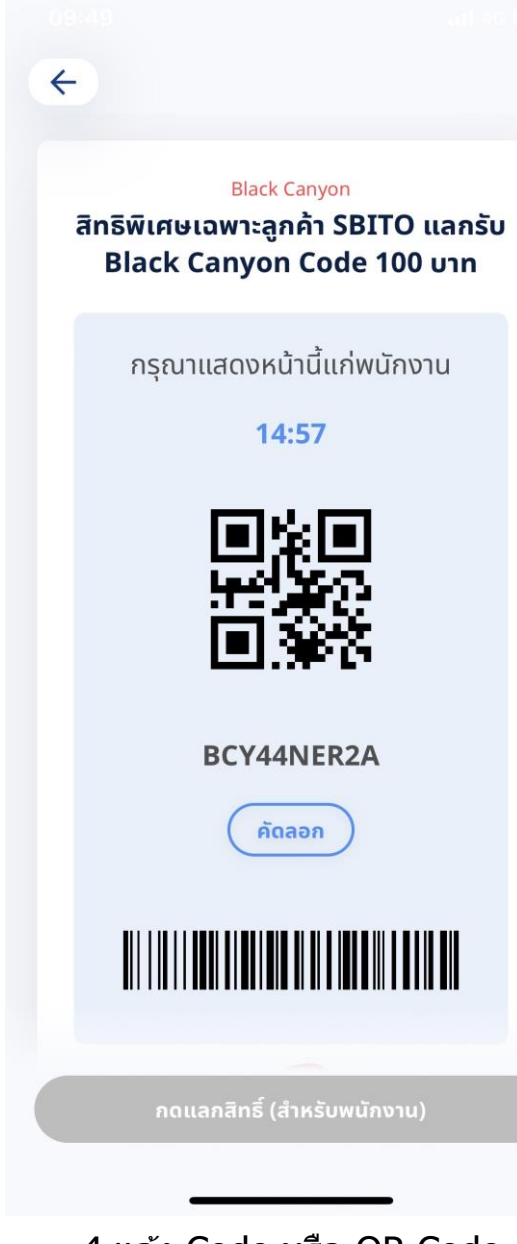

4.แจ้ง Code หรือ QR Code กับพนักงาน Black Canyo n